# **Word Tutorial 1: Creating and Editing a Document**

### TRUE/FALSE

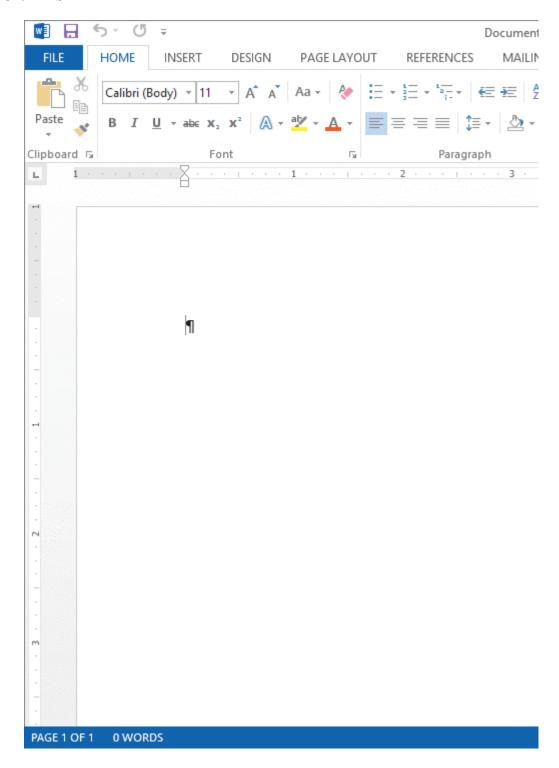

1. A paragraph mark like the one in the accompanying figure marks the beginning of a new paragraph.

ANS: F PTS: 1 REF: WD 2

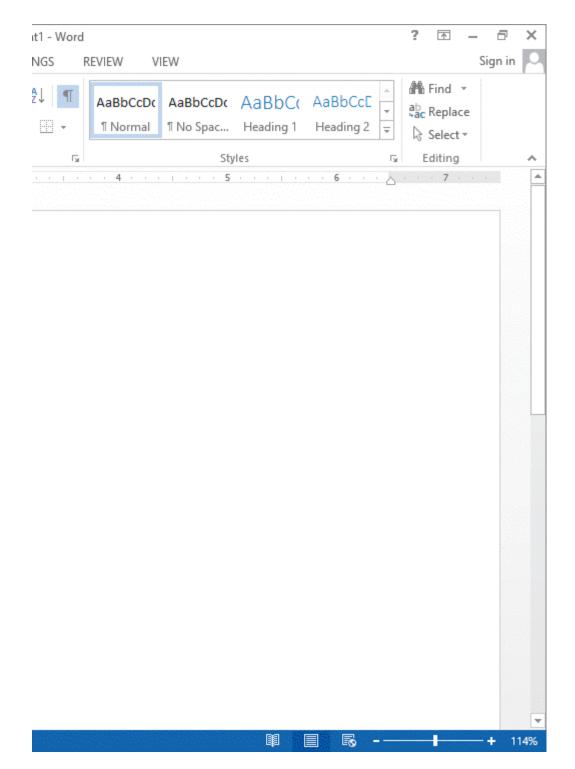

2. You can click the Ribbon Display Options button in the accompanying figure to display a menu with options for how the ribbon looks.

ANS: T

PTS: 1

REF: WD 3

3. As you type the body of a letter, Word automatically moves the insertion point to a new line when the current line is full.

ANS: T

PTS: 1

REF: WD 11

| 4.  | The grammar check                      | ker mark       | s grammatical          | errors w         | ith a wavy red   | line.       |                            |
|-----|----------------------------------------|----------------|------------------------|------------------|------------------|-------------|----------------------------|
|     | ANS: F                                 | PTS:           | 1                      | REF:             | WD 15            |             |                            |
| 5.  | By default, Word d                     | ocumen         | ts include .5-inc      | ch marg          | ins on all sides | of the do   | ocument.                   |
|     | ANS: F                                 | PTS:           | 1                      | REF:             | WD 23            |             |                            |
| 6.  | The PAGE LAYOU                         | UT tab d       | isplays options        | for adju         | sting the margi  | ins of yo   | our document.              |
|     | ANS: T                                 | PTS:           | 1                      | REF:             | WD 23            |             |                            |
| 7.  | To preview the doc the navigation bar. | rument, c      | click the FILE t       | ab to op         | en Stagefront v  | view and    | then click the Print tab i |
|     | ANS: F                                 | PTS:           | 1                      | REF:             | WD 25            |             |                            |
| 8.  | You can add envelo                     | opes to e      | xisting docume         | ents.            |                  |             |                            |
|     | ANS: T                                 | PTS:           | 1                      | REF:             | WD 26            |             |                            |
| 9.  | The New screen dis                     | splays a       | variety of temp        | late opti        | ions.            |             |                            |
|     | ANS: T                                 | PTS:           | 1                      | REF:             | WD 27            |             |                            |
| 10. | Portrait orientation                   | is the de      | efault page orie       | ntation f        | for Word docum   | nents.      |                            |
|     | ANS: T                                 | PTS:           | 1                      | REF:             | WD 37            |             |                            |
| MOD | IFIED TRUE/FAL                         | SE             |                        |                  |                  |             |                            |
| 1.  | The paragraph mar                      | <u>k</u> shows | where characte         | ers will a       | ppear when yo    | u start ty  | yping.                     |
|     | ANS: F, insertion                      | point          |                        |                  |                  |             |                            |
|     | PTS: 1                                 | REF:           | WD 2                   |                  |                  |             |                            |
| 2.  | Before typing a doo                    | cument,        | you should mak         | ke sure <u>r</u> | nonprinting cha  | racters a   | are displayed              |
|     | ANS: T                                 |                |                        | PTS:             | 1                | REF:        | WD 8                       |
| 3.  | To restore your orig                   | ginal cha      | ange, use the <u>U</u> | ndo butt         | on, which reve   | rses the    | action.                    |
|     | ANS: F, Redo                           |                |                        |                  |                  |             |                            |
|     | PTS: 1                                 | REF:           | WD 13                  |                  |                  |             |                            |
| 4.  | To move the inserti                    | ion point      | to the end of the      | he docu          | ment press Ctrl  | <u>+End</u> |                            |

|     | ANS: 1                                                                        | 213:    | 1                | KEF:     | WD 14                          |
|-----|-------------------------------------------------------------------------------|---------|------------------|----------|--------------------------------|
| 5.  | <u>Line spacing</u> is the amount of space that appe                          | ears be | tween lines of   | text wit | thin a paragraph.              |
|     | ANS: T                                                                        | PTS:    | 1                | REF:     | WD 18                          |
| 6.  | To select an entire document, <u>double-click</u> in                          | the w   | hite space to th | e left o | f the document text.           |
|     | ANS: F, triple-click                                                          |         |                  |          |                                |
|     | PTS: 1 REF: WD 22                                                             |         |                  |          |                                |
| 7.  | <u>Landscape</u> orientation is the default page orie                         | entatio | n for Word doo   | cuments  | 3                              |
|     | ANS: F, Portrait                                                              |         |                  |          |                                |
|     | PTS: 1 REF: WD 37                                                             |         |                  |          |                                |
| 8.  | Blue is the default font color and appears at the it.                         | he top  | of the Font Co   | lor gall | ery, with "Automatic" next to  |
|     | ANS: F, Black                                                                 |         |                  |          |                                |
|     | PTS: 1 REF: WD 41                                                             |         |                  |          |                                |
| 9.  | With <u>center alignment</u> , text is centered betwe left and right margins. |         | left and right 1 | margins  | s and is ragged along both the |
|     | ANS: T                                                                        | PTS:    | 1                | REF:     | WD 42                          |
| 10. | A <u>paragraph border</u> is an outline that appears                          | aroun   | d one or more    | paragra  | phs in a document.             |
|     | ANS: T                                                                        | PTS:    | 1                | REF:     | WD 44                          |
| IAT | TCHING                                                                        |         |                  |          |                                |

### MA

*Identify the letter of the choice that best matches the phrase or definition.* 

a. Quick Access Toolbar

f. margins

b. paragraph mark

g. Format Painter button

c. insertion point

h. Zoom level

d. block style

i. alignment

paragraph spacing

- nonprinting characters j.
- 1. Symbols that can appear on the screen but are not visible on the printed page
- 2. Indicates the end of a paragraph
- 3. How the text lines up according to the margins on a page
- 4. Controls the onscreen magnification of the content in the window
- 5. Provides one-click access to commonly used commands, such as Save
- 6. A type of business letter
- 7. Used to copy formatting from the selected text to other text in the document

- 8. Shows where characters will appear when you start typing
- 9. Refers to space that appears directly above and below a paragraph
- 10. The blank spaces around the edges of a document's contents

|   | 1. | ANS: | J | PTS: | 1 | REF: | WD 2  |
|---|----|------|---|------|---|------|-------|
|   | 2. | ANS: | В | PTS: | 1 | REF: | WD 2  |
|   | 3. | ANS: | I | PTS: | 1 | REF: | WD 42 |
|   | 4. | ANS: | Н | PTS: | 1 | REF: | WD 3  |
|   | 5. | ANS: | A | PTS: | 1 | REF: | WD 2  |
|   | 6. | ANS: | D | PTS: | 1 | REF: | WD 9  |
|   | 7. | ANS: | G | PTS: | 1 | REF: | WD 46 |
|   | 8. | ANS: | C | PTS: | 1 | REF: | WD 2  |
|   | 9. | ANS: | E | PTS: | 1 | REF: | WD 18 |
| 1 | 0. | ANS: | F | PTS: | 1 | REF: | WD 2  |
|   |    |      |   |      |   |      |       |

# MULTIPLE CHOICE

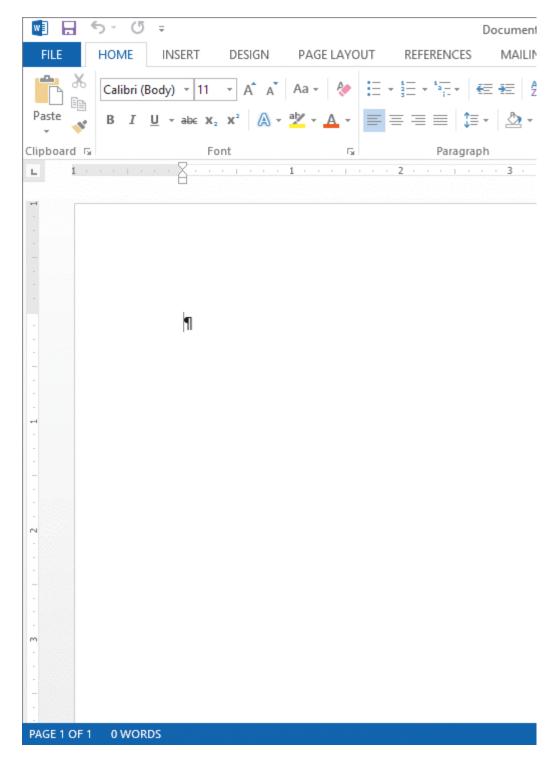

| 1. | The | shown in 1 | the accompany | ing figure | is only | visible if no | nprinting | characters are | turned on. |
|----|-----|------------|---------------|------------|---------|---------------|-----------|----------------|------------|
|    |     |            |               |            |         |               |           |                |            |

a. insertion point

c. ruler

b. paragraph mark

d. status bar

ANS: B

PTS: 1

REF: WD 2

2. Buttons for related commands are organized on a tab in \_\_\_\_\_.

a. columns

c. ribbons

b. groups

d. bars

|    | ANS: B                         | PTS:      | 1               | REF:      | WD 2                                                  |
|----|--------------------------------|-----------|-----------------|-----------|-------------------------------------------------------|
| 3. | The shown to complete tasks.   | in the a  | accompanying f  | igure is  | the main set of buttons and other tools you can use   |
|    | a. ribbon                      |           |                 | c.        | title bar                                             |
|    | b. button bar                  |           |                 |           | status bar                                            |
|    | o. outton our                  |           |                 | ۵.        | States our                                            |
|    | ANS: A                         | PTS:      | 1               | REF:      | WD 2                                                  |
| 4. | The shown such as the page and |           |                 |           | rovides information about the current document, ment. |
|    | a. ribbon                      |           |                 | c.        | title bar                                             |
|    | b. Quick Access To             | olbar     |                 | d.        | status bar                                            |
|    | ANS: D                         | PTS:      | 1               | REF:      | WD 2                                                  |
| 5. |                                | wn in t   | he accompanyi   |           | re includes options for formatting and editing text.  |
|    | a. HOME                        |           |                 | c.        | INSERT                                                |
|    | b. DESIGN                      |           |                 | d.        | PAGE LAYOUT                                           |
|    | ANS: A                         | PTS:      | 1               | REF:      | WD 2                                                  |
| 6. | The display                    | rs the na | ame of the oper | n file an | d the program.                                        |
|    | a. title bar                   |           |                 | c.        | status bar                                            |
|    | b. paragraph mark              |           |                 |           | address link                                          |
|    | ANS: A                         | PTS:      | 1               | REF:      | WD 2                                                  |
|    |                                |           |                 |           |                                                       |

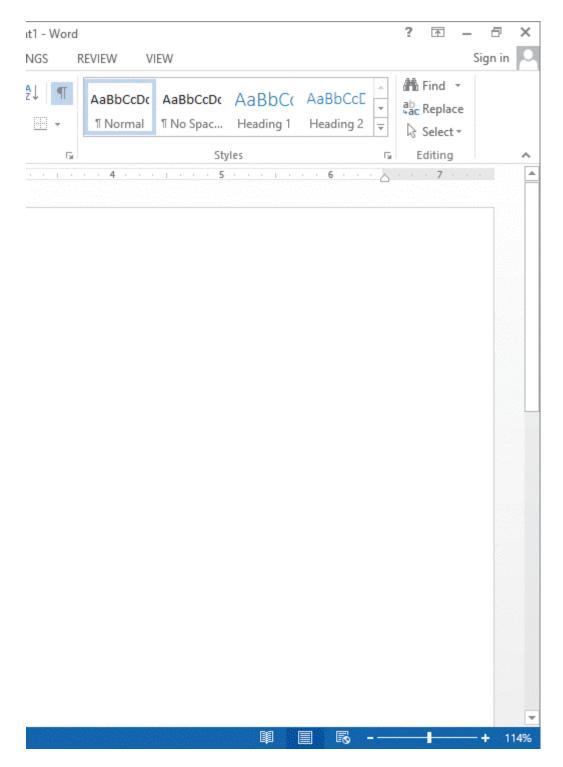

7. The \_\_\_\_\_\_ buttons shown in the accompanying figure allow you to change the way the document displays.

a. View

c. Preview

b. Print

d. Show/Hide

ANS: C

PTS: 1

REF: WD 3

8. In \_\_\_\_\_ Mode, extra space around the buttons on the ribbon allows your finger to tap the specific button you need.

a. Tap

c. Touch

|     | b. Select                                                                                              |                                  |                           | d.       | Tactile                                                                               |    |
|-----|----------------------------------------------------------------------------------------------------|----------------------------------|---------------------------|----------|---------------------------------------------------------------------------------------|----|
|     | ANS: C                                                                                                 | PTS:                             | 1                         | REF:     | WD 5                                                                                  |    |
| 9.  | Changing the<br>a. View<br>b. Zoom                                                                     | affec                            | ts only the way           | c.       | cument is displayed on the screen.  Layout  Preview                                   |    |
|     | ANS: B                                                                                                 | PTS:                             | 1                         | REF:     | WD 6                                                                                  |    |
| 10. | The main difference a. the location of the the location of the c. whether the none d. how parts of the | ne date<br>ne returr<br>printing | address<br>characters are | visible  | ness letters is  ft margin                                                            |    |
|     | ANS: D                                                                                                 | PTS:                             | 1                         | REF:     | WD 9                                                                                  |    |
| 11. | To accept an AutoCoa. Esc b. Shift                                                                     | omplete                          | suggestion, pro           | c.       | Enter Ctrl                                                                            |    |
|     | ANS: C                                                                                                 | PTS:                             | 1                         | REF:     | WD 10                                                                                 |    |
| 12. | is a Word fa. AutoCorrect b. AutoComplete                                                              | eature t                         | nat automatical           | c.       | ts the dates and other regularly used items. the spelling checker the grammar checker |    |
|     | ANS: B                                                                                                 | PTS:                             | 1                         | REF:     | WD 10                                                                                 |    |
| 13. | The letters you type a. insertion point b. nonprinting char ANS: A                                     |                                  |                           | c.<br>d. | of the rulers scroll bars WD 10                                                       |    |
| 14. | In the block style but between. a. space b. paragraph  ANS: B                                          | siness le                        |                           | c.<br>d. | s appears below the date, with one blank line document WD 11                          | in |
| 1.5 |                                                                                                    |                                  |                           |          |                                                                                       |    |
| 15. | same file. a. icon b. hyperlink                                                                        | i oi a gra                       | ърше уой сап С            | c.       | jump to another file or to somewhere else in the graphic insertion                    |    |
|     | ANS: B                                                                                                 | PTS:                             | 1                         | REF:     | WD 12                                                                                 |    |
| 16. | Which of the follow a. "red" for "read" b. "your" for "you's                                           |                                  | rs will AutoCo            |          | "teh" for "the"                                                                       |    |
|     | ANS: C                                                                                                 | PTS:                             | 1                         | REF:     | WD 14                                                                                 |    |

| 17. | Which keystroke(on?                                                                      | s) should you use t                       | o move the in   | sertion point to the end of the line you are currently   | У  |
|-----|------------------------------------------------------------------------------------------|-------------------------------------------|-----------------|----------------------------------------------------------|----|
|     | a. End                                                                                   |                                           | c.              | Ctrl+Home                                                |    |
|     | b. Page Up                                                                               |                                           |                 | Alt+Ctrl+Page                                            |    |
|     | ANS: A                                                                                   | PTS: 1                                    | REF:            | WD 14                                                    |    |
| 18. | <ul><li>a. the down or u</li><li>b. the Home or I</li><li>c. the left or right</li></ul> | p arrow key<br>End key                    |                 | cter at a time, you would press  row keys                |    |
|     | ANS: C                                                                                   | PTS: 1                                    | REF:            | WD 14                                                    |    |
| 19. |                                                                                          | r marked by either<br>e correct replaceme |                 | or grammar checker, you can right-click the error, menu. |    |
|     | a. file                                                                                  | o control top two control                 |                 | insert                                                   |    |
|     | b. pop-up                                                                                |                                           | d.              | shortcut                                                 |    |
|     | ANS: D                                                                                   | PTS: 1                                    | REF:            | WD 15                                                    |    |
| 20. | A wavy                                                                                   | line appears if you                       | type a word th  | hat is not in the dictionary at all.                     |    |
|     | a. red                                                                                   |                                           | c.              |                                                          |    |
|     | b. green                                                                                 |                                           | d.              | black                                                    |    |
|     | ANS: A                                                                                   | PTS: 1                                    | REF:            | WD 15                                                    |    |
| 21. |                                                                                          | o add text at the en                      |                 | ent, the text typed earlier will and disappe             | ar |
|     | a. zip                                                                                   |                                           |                 | slip                                                     |    |
|     | b. wrap                                                                                  |                                           | d.              | scroll                                                   |    |
|     | ANS: D                                                                                   | PTS: 1                                    | REF:            | WD 17                                                    |    |
| 22. |                                                                                          | e amount of space                         | • •             | etween lines of text within a                            |    |
|     | a. word                                                                                  |                                           |                 | paragraph                                                |    |
|     | b. sentence                                                                              |                                           | a.              | fragment                                                 |    |
|     | ANS: C                                                                                   | PTS: 1                                    | REF:            | WD 18                                                    |    |
| 23. | In the gr<br>paragraph and line                                                          |                                           | tab, you use t  | the Line and Paragraph Spacing button to adjust          |    |
|     | a. File                                                                                  |                                           | c.              |                                                          |    |
|     | b. Fonts                                                                                 |                                           | d.              | Paragraph                                                |    |
|     | ANS: D                                                                                   | PTS: 1                                    | REF:            | WD 19                                                    |    |
| 24. | The white space is                                                                       | n the left margin is                      | sometimes re    | ferred to as the bar.                                    |    |
|     | a. scan                                                                                  |                                           | c.              |                                                          |    |
|     | b. index                                                                                 |                                           | d.              | selection                                                |    |
|     | ANS: D                                                                                   | PTS: 1                                    | REF:            | WD 19                                                    |    |
| 25. | If you press the Sl                                                                      | nift+Enter keys at t                      | he end of a lir | ne, this inserts a line break.                           |    |
|     | a. hard                                                                                  |                                           | c.              | standard                                                 |    |

|     | b. manual                                                      |                                                                                                    | d.                                  | double-space                                                      |
|-----|----------------------------------------------------------------|----------------------------------------------------------------------------------------------------|-------------------------------------|-------------------------------------------------------------------|
|     | ANS: B                                                         | PTS: 1                                                                                                    | REF:                                | WD 21                                                             |
| 26. | c. press and hold nonadjacent tex                              | e word  In the white space the Ctrl key, then out the graph of the block, the the ctrl was a specific to the block, the ctrl was a specific to the block, the ctrl was a specific to the block was a specific to the block was a specific to the ctrl was a specific to the ctrl was a specifi | to the left of the largest the mous |                                                                   |
|     | ANS: B                                                         | PTS: 1                                                                                                    | REF:                                | WD 22                                                             |
| 27. | By default Word do<br>a5-inch<br>b. 1-inch                     | ocuments include _                                                                                                    | c.                                  | gins on all sides of the document.  1.5-inch  2-inch              |
|     | ANS: B                                                         | PTS: 1                                                                                                    | REF:                                | WD 23                                                             |
| 28. | To be sure the docu<br>it in view.<br>a. File                  |                                                                                                    |                                     | void wasting paper and time, you should first review Backstage    |
|     | b. Print                                                       |                                                                                                    | d.                                  | Page Setup                                                        |
|     | ANS: C                                                         | PTS: 1                                                                                                    | REF:                                | WD 25                                                             |
| 29. | Preformatted files i<br>a. indices<br>b. templates             | n Word (e.g., fax o                                                                                                    | c.                                  | memos) are known as staged documents default documents            |
|     | ANS: B                                                         | PTS: 1                                                                                                    | REF:                                | WD 26                                                             |
| 30. | You can click the C<br>and color.<br>a. original<br>b. default | Clear All Formattin                                                                                                    | c.                                  | new edited                                                        |
|     | ANS: B                                                         | PTS: 1                                                                                                    |                                     | WD 30                                                             |
| 31. | A is a set a. font b. theme                                    | of characters that u                                                                                                    | c.                                  | typeface.<br>style<br>format                                      |
|     | ANS: A                                                         | PTS: 1                                                                                                    | REF:                                | WD 30                                                             |
| 32. | A(n) is a va. task pane b. landscape                           | window that helps                                                                                                    | c.                                  | through a complex feature. portrait manager                       |
|     | ANS: A                                                         | PTS: 1                                                                                                    | REF:                                | WD 31                                                             |
| 33. | To save a documen a. Save b. Copy                              | t with a new name                                                                                                    |                                     | in the navigation bar and enter a new filename.  Send to  Save As |

ANS: D PTS: 1 REF: WD 32

| 34. | <ul><li>Which of the follow is a question to consi</li><li>a. Who is the audience?</li><li>b. What do they know?</li></ul> |           |                    |          | What do they need to know?                                                   |
|-----|----------------------------------------------------------------------------------------------------|-----------|--------------------|----------|------------------------------------------------------------------------------|
|     | ANS: D                                                                                                    | PTS:      | 1                  | REF:     | WD 33                                                                        |
| 35. | The feature which you are points                                                                                           |           | the results that v | would    | occur in your document if you clicked the option to                          |
|     | <ul><li>a. Quick View</li><li>b. AutoDisplay</li></ul>                                                                     |           |                    |          | Live Preview<br>Sample Showcase                                              |
|     | ANS: A                                                                                                    | PTS:      | 1                  | REF:     | WD 39                                                                        |
| 36. | Text in newspapers right margins withou                                                                                    |           |                    |          | t full lines of text are spaced between the left and                         |
|     | <ul><li>a. left</li><li>b. right</li></ul>                                                                                 |           |                    |          | centered<br>justified                                                        |
|     | ANS: D                                                                                                    | PTS:      | 1                  | REF:     | WD 42                                                                        |
| 37. | The group a. Font b. Styles                                                                                                | on the H  | IOME tab inclu     | c.       | utton for each of the four major types of alignment.<br>Editing<br>Paragraph |
|     | ANS: D                                                                                                    | PTS:      | 1                  | REF:     | WD 43                                                                        |
| 38. | To select the entire of a. Alt+A b. Ctrl+A                                                                                 | locumer   | it, press          | c. d.    | Shift+A<br>Alt+Ctrl+A                                                        |
|     | ANS: B                                                                                                    | PTS:      | 1                  | REF:     | WD 43                                                                        |
| 39. | conjunction with a b                                                                                                    |           | •                  | d effect |                                                                              |
|     | <ul><li>a. Fill</li><li>b. Shading</li></ul>                                                                               |           |                    |          | Highlight Paragraph border                                                   |
|     | ANS: B                                                                                                    | PTS:      | 1                  | REF:     | WD 44                                                                        |
| 40. | HOME tab.                                                                                                    | to the se | lected paragraph   |          | the button in the Paragraph group on the                                     |
|     | <ul><li>a. Fill</li><li>b. Border</li></ul>                                                                                |           |                    |          | Shadow<br>Outline                                                            |
|     | ANS: B                                                                                                    | PTS:      | 1                  | REF:     | WD 44                                                                        |
| 41. | To copy formatting a. Copy b. Format                                                                                       | from the  | selected text to   | c.       | text in the document, use the button.  Format Painter  Transfer Format       |
|     | ANS: A                                                                                                    | PTS:      | 1                  | REF:     | WD 46                                                                        |
| 42. | A(n) tab ap                                                                                                    | pears or  | n the ribbon only  | y when   | an object is selected.                                                       |
|     | a. layout                                                                                                    |           |                    |          | selection<br>contextual                                                      |

ANS: D PTS: 1 REF: WD 46

## **Case-Based Critical Thinking Questions Case 1-1**

Gabrielle wants very much to get a job in television. Each day she visits local television station websites and peruses the Help Wanted sections. To her surprise, there is an opening for a production

|     | assistant at Channel 30. To apply for the job, applicants must download a form from the Channel 30 website, fill it out, and then email it to the human resources manager. The form is a Microsoft Word 2013 document.                                                                                                    |
|-----|----------------------------------------------------------------------------------------------------|
| 43. | Anxious to apply, Gabrielle downloads the form and opens it on her computer. In the space allocated for today's date, Andrea types Janu and then is prompted by  a. Spell Check to spell "January" correctly b. AutoCorrect to finish typing "January" c. AutoComplete to insert the name of the month, January d. AutoAdjust to adjust her font size to match the rest of the document                                                                                                    |
|     | ANS: C PTS: 1 REF: WD 10 TOP: Critical Thinking                                                                                                    |
| 44. | Channel 30. Right away, Gabrielle knows what she wants to write; she's grown up with Channel 30 and has always been impressed by the quality of the news anchors, especially Katie Couric. Each time she types Couric in her response, a red way underline appears beneath it. Gabrielle realizes that                                                                                                    |
|     | <ul><li>b. Word considers "Couric" to be a misspelled word</li><li>c. the form must be set up so as to discourage applicants from referring to specific Channel</li></ul>                                                                                                    |
|     | 30 employees d. the word "Katie" has already been added to the Word dictionary and the red underline is a reminder to add "Katie" to AutoCorrect                                                                                                    |
|     | ANS: B PTS: 1 REF: WD 15 TOP: Critical Thinking                                                                                                    |
| 45. | Gabrielle is very excited and rushing. She continually types "teh" instead of "the." Fortunately, the                                                                                                    |
|     | a. AutoCorrect feature corrects it automatically b. spelling checker corrects it automatically c. AutoComplete feature corrects it automatically d. grammar checker corrects it automatically                                                                                                    |
|     | ANS: A PTS: 1 REF: WD 14 TOP: Critical Thinking                                                                                                    |
| 46. | As she types, Gabrielle notices that there are little dots between each word in her paragraph.  Sometimes there is one dot and other times there are two dots. Confused, Gabrielle types her next two words very slowly to try and figure out what the dots are all about. She realizes that  a. each dot is a symbol of a completed word  b. each dot is a symbol of no spelling errors in the previous word  c. each dot represents a space between words, so she should go back and add an extra one wherever there is only one  d. each dot represents a space between words, so she should go back and delete the extra ones she inserted |
|     | ANS: D PTS: 1 REF: WD 10 TOP: Critical Thinking                                                                                                    |

| 47. The last part of the form asks applicants to create a bulleted list of their accomplishments. Gabriel does not like the amount of space the program inserts between the bulleted items each time she program, so she adjusts the |                                                                                                    |                                                                                                    |                                                                            |                                        |                                    |          |                                                                                     |
|----------------------------------------------------------------------------------------------------|----------------------------------------------------------------------------------------------------|----------------------------------------------------------------------------------------------------|----------------------------------------------------------------------------|----------------------------------------|------------------------------------|----------|-------------------------------------------------------------------------------------|
|                                                                                                    | <ul><li>a. line spacing</li><li>b. paragraph spacing</li></ul>                                                                             |                                                                                                    |                                                                            |                                        | word wrap sp<br>leading            | acing    |                                                                                     |
|                                                                                                    | ANS: B                                                                                                    | PTS:                                                                                                    | 1                                                                          |                                        | WD 18                              | TOD:     | Critical Thinking                                                                   |
|                                                                                                    | ANS. D                                                                                                    | F 13.                                                                                                    | 1                                                                          | KEI.                                   | WD 16                              | TOF.     | Critical Thinking                                                                   |
|                                                                                                    | Case-Based Critical<br>Case 1-2                                                                                                    | l Think                                                                                                    | ing Questions                                                              |                                        |                                    |          |                                                                                     |
|                                                                                                    |                                                                                                    | Since a c<br>shed typ                                                                                                    | cover letter det                                                           | ermines                                | the first impre                    | ssion h  | to different software<br>e will make, it has to be<br>ng class. He quickly saves it |
| 48.                                                                                                    | •                                                                                                    | he wou                                                                                                    | ld like to use el                                                          | lsewher                                | e in the letter. A                 |          | at there is some formatting in ing the Format Painter, he                           |
|                                                                                                    | ANS: B                                                                                                    | PTS:                                                                                                    | 1                                                                          | REF:                                   | WD 47                              | TOP:     | Critical Thinking                                                                   |
| 49.                                                                                                    | Kade thinks that a ph<br>which he has worked<br>a. Img<br>b. Icon                                                                          |                                                                                                    |                                                                            | the pho<br>c.                          |                                    | nsert in | e letter about a project on to this document?                                       |
|                                                                                                    | ANS: C                                                                                                    | PTS:                                                                                                    | 1                                                                          | REF:                                   | WD 48                              | TOP:     | Critical Thinking                                                                   |
| 50.                                                                                                    | In his work on the le<br>the Cut command. H<br>a. clicks the Undo<br>b. clicks the Redo b<br>c. clicks the Restor<br>d. inserts the senter | e then coutton to button to button to be the courtest of the courtest to be the courtest to be the courtest of the courtest be the courtest of the courtest of | hanges his min<br>o undo the dele<br>o insert the sent<br>outton to insert | nd again<br>te<br>tence ag<br>the pict | and gain ure again                 |          | and deletes the sentence using the first time                                       |
|                                                                                                    | ANS: A                                                                                                    | PTS:                                                                                                    | 1                                                                          | REF:                                   | WD 13                              | TOP:     | Critical Thinking                                                                   |
| 51.                                                                                                    | Then he figures out to a. his AutoCorrect b. the incorrect spect. "valedictoran" w                                                         | vonders hat feature lling wa vas not a                                                                                                    | why Word did has been disables added to the added to his Au                | not place led dictiona toCorre         | ce a wavy red l<br>ary<br>ect list | ine und  | d "valedictorian" as erneath the misspelled word.  d Options dialog box             |
|                                                                                                    | ANS: B                                                                                                    | PTS:                                                                                                    | 1                                                                          | REF:                                   | WD 15                              | TOP:     | Critical Thinking                                                                   |
| 52.                                                                                                    | Kade's dad suggests<br>typed "you're" instea<br>a. a blue wavy line<br>b. a black wavy line                                                | ad of "y                                                                                                    |                                                                            | ord is un<br>c.                        |                                    | line     | l errors. Kade notices that he                                                      |
|                                                                                                    | ANS: A                                                                                                    | PTS:                                                                                                    | 1                                                                          | REF:                                   | WD 15                              | TOP:     | Critical Thinking                                                                   |
|                                                                                                    |                                                                                                    |                                                                                                    |                                                                            |                                        |                                    |          |                                                                                     |

## **COMPLETION**

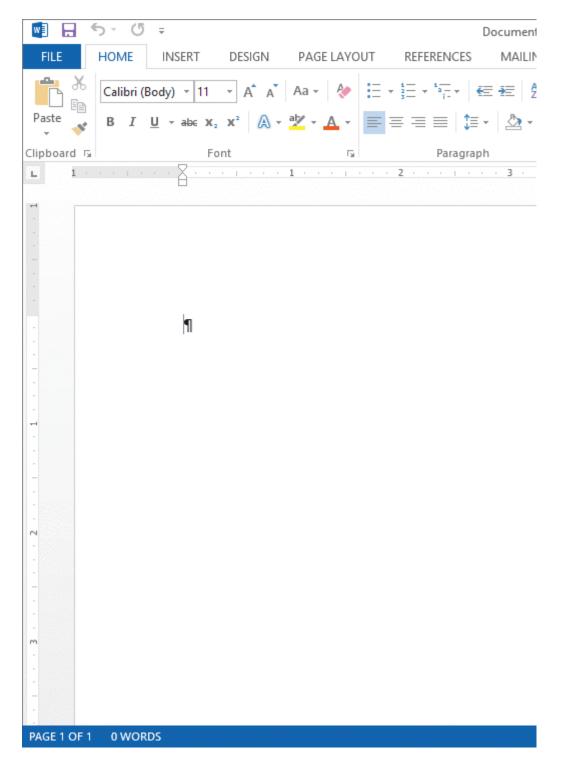

1. As shown in the accompanying figure, you can choose to display the \_\_\_\_\_\_, which can be useful as you position elements in a document.

ANS: rulers

PTS: 1 REF: WD 2

| 2.  |            |                  |          | id in a document, click the Undo button on thenpanying figure.       |      |
|-----|------------|------------------|----------|----------------------------------------------------------------------|------|
|     | ANS:       | Quick Access     | <b>;</b> |                                                                      |      |
|     | PTS:       | 1                | REF:     | WD 13                                                                |      |
| 3.  | The _      |                  |          | _ allow you to change the way the document is displayed.             |      |
|     | ANS:       | View buttons     |          |                                                                      |      |
|     | PTS:       | 1                | REF:     | WD 3                                                                 |      |
| 4.  |            |                  | au       | tomatically corrects common typing errors.                           |      |
|     | ANS:       | AutoCorrect      |          |                                                                      |      |
|     | PTS:       | 1                | REF:     | WD 14                                                                |      |
| 5.  | The Ctime. | trl+Right Arro   | w keyst  | croke moves the insertion point right one                            | at a |
|     | ANS:       | word             |          |                                                                      |      |
|     | PTS:       | 1                | REF:     | WD 14                                                                |      |
| 6.  | The _      |                  |          | _ feature capitalizes the first letter of a sentence automatically.  |      |
|     | ANS:       | AutoCorrect      |          |                                                                      |      |
|     | PTS:       | 1                | REF:     | WD 14                                                                |      |
| 7.  | Line s     | pacing determine | ines the | amount of space between lines within a(n)                            | ·    |
|     | ANS:       | paragraph        |          |                                                                      |      |
|     | PTS:       | 1                | REF:     | WD 18                                                                |      |
| 8.  | docum      |                  | in       | the white space to the left of the document text to select an entire |      |
|     |            | Triple-click     |          |                                                                      |      |
|     | PTS:       | -                | REF:     | WD 22                                                                |      |
| 9.  |            |                  |          | ruler the 0-inch mark is like the origin on a number line.           |      |
|     |            | horizontal       |          |                                                                      |      |
|     | PTS:       | 1                | REF:     | WD 23                                                                |      |
| 10. |            |                  | ori      | entation is the default orientation for Word documents.              |      |

|     | ANS: Portrait                                                                                                    |
|-----|----------------------------------------------------------------------------------------------------|
|     | PTS: 1 REF: WD 37                                                                                                 |
| 11. | To verify that the pointer is located at the beginning of the document, press the keys.                           |
|     | ANS: Ctrl + Home                                                                                                  |
|     | PTS: 1 REF: WD 38                                                                                                 |
| 12. | With alignment the text is aligned along the right margin and is ragged along the left margin.                    |
|     | ANS: right                                                                                                    |
|     | PTS: 1 REF: WD 42                                                                                                 |
| 13. | A paragraph is an outline that appears around one or more paragraphs in a document.                               |
|     | ANS: border                                                                                                    |
|     | PTS: 1 REF: WD 44                                                                                                 |
| 14. | You will use the button in the Clipboard group on the HOME tab to copy a format from selected text to other text. |
|     | ANS: Format Painter                                                                                               |
|     | PTS: 1 REF: WD 46                                                                                                 |
| 15. | To work with a photo or other type of picture in a document, you first need to it.                                |
|     | ANS: select                                                                                                    |

## **ESSAY**

1. List the steps to create an envelope.

#### ANS:

PTS: 1

- On the ribbon, click the MAILINGS tab.
- In the Create group, click the Envelopes button to open the Envelopes and Labels dialog box with the Envelopes tab displayed.
- On the Envelopes tab, type a new address or edit the existing one.

REF: WD 48

- If necessary, type a return address. If you are using preprinted stationery that already includes a return address, click the Omit check box to insert a checkmark.
- To print the envelope immediately, insert an envelope in your printer, and then click the Print button. Or, to store the envelope along with the rest of the document, click the Add to Document button and print the envelope later.

PTS: 1 REF: WD 27 TOP: Critical Thinking

2. Discuss the use of color and special effects in formal documents.

#### ANS:

In more formal documents, use color and special effects sparingly. The goal of letters, reports, and many other types of documents is to convey important information, not to dazzle the reader with fancy fonts and colors. Such elements only serve to distract the reader from your main point. In formal documents, it's a good idea to limit the number of colors to two and to stick with left alignment for text. In a document like a flyer, for example, you have a little more leeway because the goal of the document is to attract attention. However, you still want it to look professional.

PTS: 1 REF: WD 48 TOP: Critical Thinking

3. Discuss working with inline pictures. What are they and what do they permit?

#### ANS:

By default, when you insert a picture in a document, it is treated as an inline object, which means its position changes in the document as you add or delete text. Also, because it is an inline object, you can align the picture just as you would align text, using the alignment buttons in the Paragraph group on the HOME tab. Essentially, you can treat an inline picture as just another paragraph. When you become a more advanced Word user, you'll learn how to wrap text around a picture so that the text flows around the picture—with the picture maintaining its position on the page no matter how much text you add to or delete from the document. The alignment buttons don't work on pictures that have text wrapped around them. Instead, you can drag the picture to the desired position on the page.

PTS: 1 REF: WD 51 TOP: Critical Thinking